## EXERCICE 9:

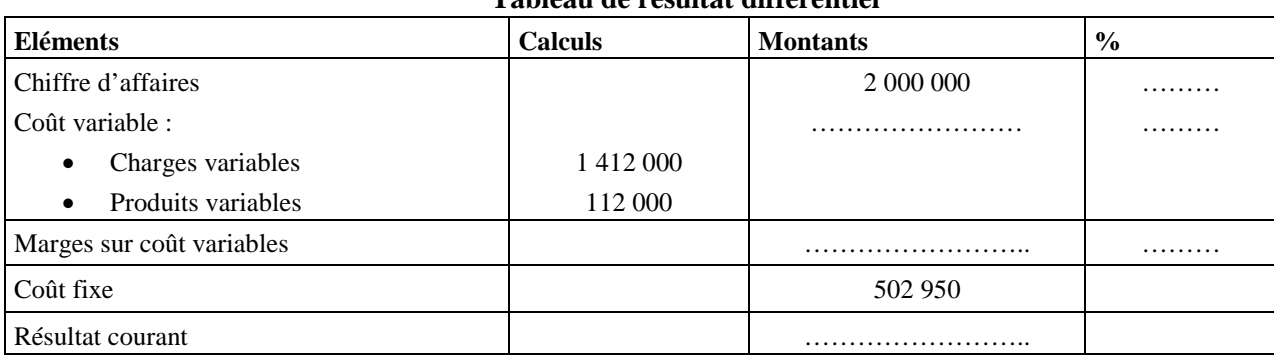

La société « **FARAH-SA** » vous communique son tableau du résultat différentiel pour l'exercice 2011:

**Tableau de résultat différentiel**

## **Travail à faire :**

- **1- Compléter le tableau du résultat différentiel.**
- **2- Déterminer le seuil de rentabilité et sa date de réalisation (sachant que les ventes de l'entreprise s'étalent régulièrement sur tout l'exercice).**
- **3- Calculer et commenter l'indice de sécurité.**